# Download

[Anyconnect Pre Deployment Package Mac Os Download](https://justinphillips1.doodlekit.com/blog/entry/13792572/account-edge-for-mac-reviews-marvlarri#CgF=DUvwB59gBWvgrGuMCqbcDJvMBU92y55wqazH9gBUD3BebYCpbYyH1eiLDwyRnwyqbc==)

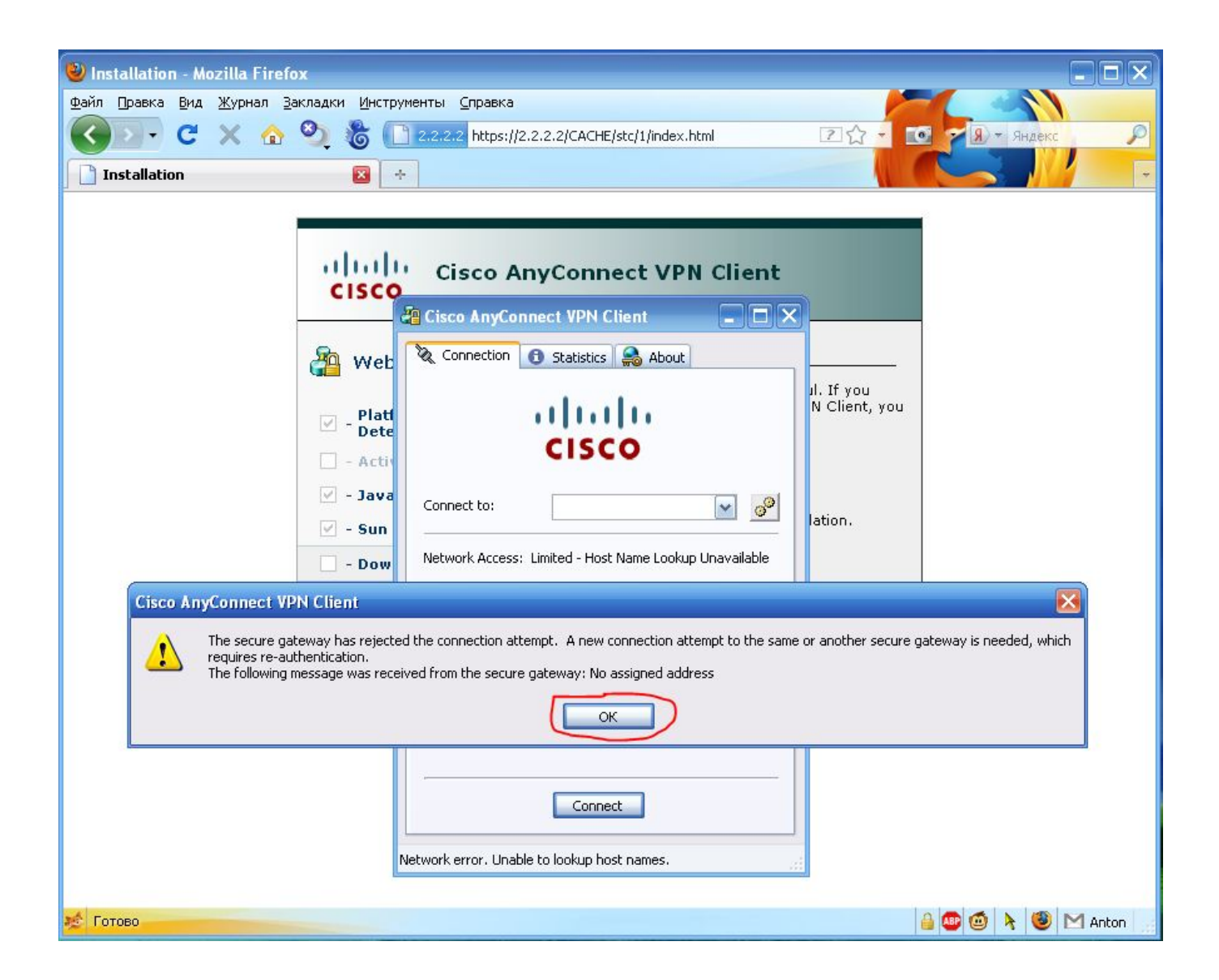

[Anyconnect Pre Deployment Package Mac Os Download](https://justinphillips1.doodlekit.com/blog/entry/13792572/account-edge-for-mac-reviews-marvlarri#CgF=DUvwB59gBWvgrGuMCqbcDJvMBU92y55wqazH9gBUD3BebYCpbYyH1eiLDwyRnwyqbc==)

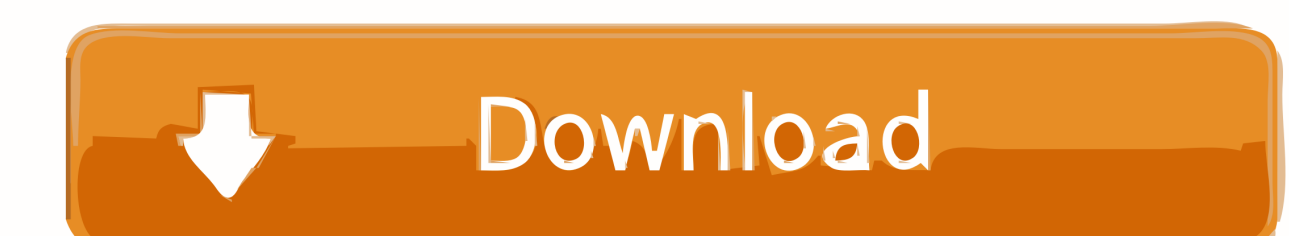

Generally used by remote workers, AnyConnect allows them to connect, even though they aren't physically at their office, to the corporate computing infrastructure.

- 1. anyconnect deployment package
- 2. anyconnect pre-deployment package (windows) download
- 3. anyconnect pre-deployment package (linux 64-bit)

You can not need any client end configurations 4 7/5(58 votes )If you looking on the internet a Cisco AnyConnect for Mac So, you come to the right place now a day shares with you an amazing application for Mac user it's the best option to secure a web browser VPN can use in Mac Operating system and developed by Cisco Systems Corporation.. Release Date: 7th August 2020 Version: 4 9 0195 Files included: - anyconnect-win-4.. In the Web Deploy method we always use the pkg and put it on the server (ASA, Router.. Download the installer package file to your local network, and then use your software distribution tools to deploy Office for Mac to your users If you have an Office 365 (or Microsoft 365) plan, you can provide your users with instructions on how to download and install Office for Mac for themselves.

## **anyconnect deployment package**

anyconnect deployment package, anyconnect pre-deployment package (mac os), anyconnect pre-deployment package (windows) download, anyconnect pre-deployment package download, anyconnect pre-deployment package (linux 64-bit), anyconnect predeployment package (windows) free download, anyconnect pre-deployment package for the mac, anyconnect headend deployment package download, anyconnect pre-deployment package (mac os) 4.8, what is anyconnect pre deployment package [Adobe Cs6 Design Standard For Mac Download](https://westboheme.shopinfo.jp/posts/15684923)

It provides remote users with the advantages of a VPN client Cisco Secure Socket Layer (SSL) and supports non-browser-based applications and functions.. 9 01095-core-vpn-predeploy-k9 msi - Standalone deployment package for Windows platforms.. Follow the instructions below to download, install and connect the AnyConnect Secure Mobility Client on your Mac computer (OS X 10.. Remote users have a secure Virtual Private Network (VPN) connection in the Cisco AnyConnect Secure Mobility Client. [Virtual Dj Old Version For Mac](https://tiaquidiru.themedia.jp/posts/15684924)

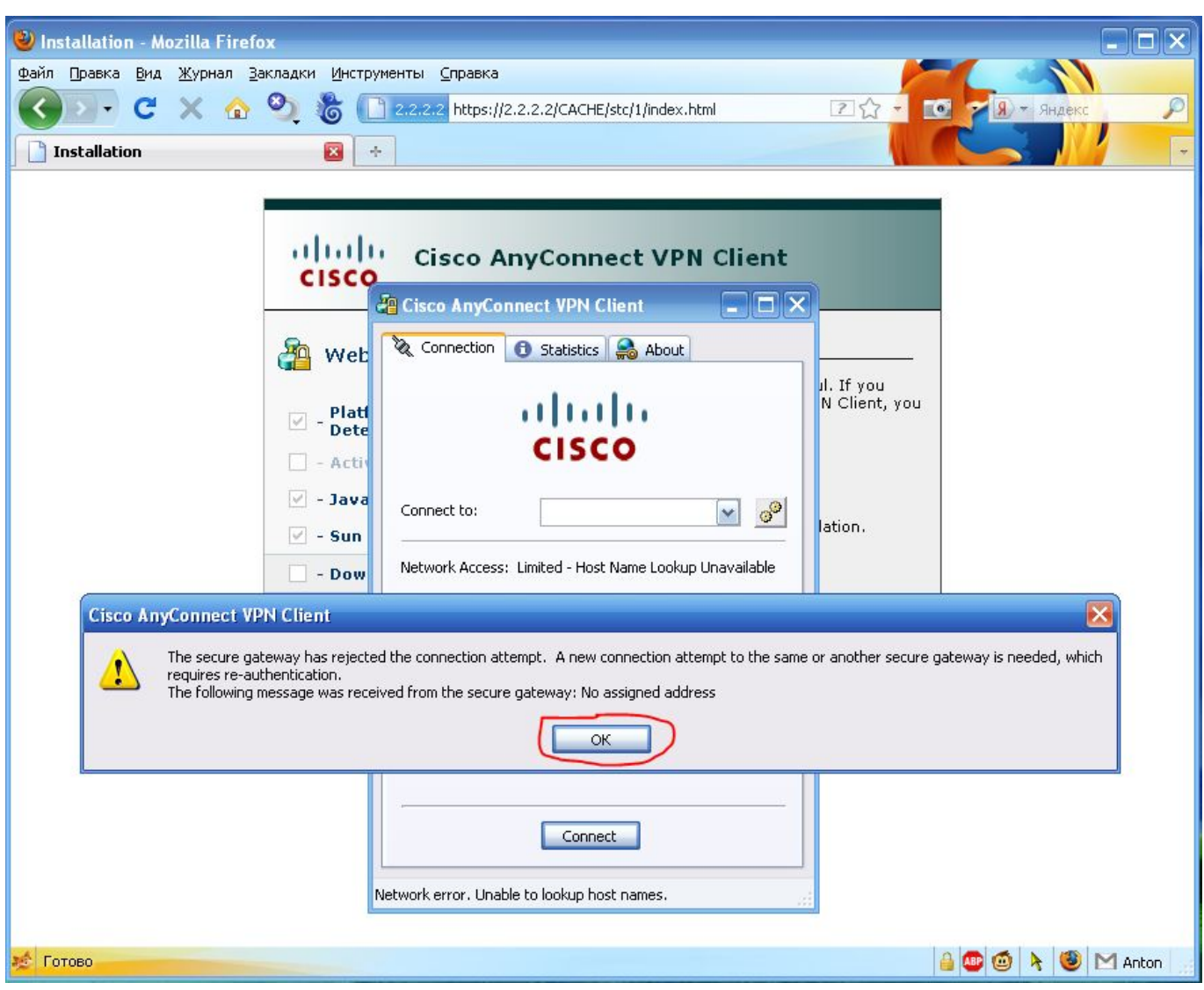

[Sites To Download Games For Ppsspp](https://milfarncourti.weebly.com/blog/sites-to-download-games-for-ppsspp)

## **anyconnect pre-deployment package (windows) download**

### [Yooka-Laylee Soundtrack download for pc \[key\]](https://litechrehat.over-blog.com/2021/03/YookaLaylee-Soundtrack-download-for-pc-key.html)

 Release Date: 7th August 2020 Version: 4 9 0195 Files included: - anyconnect-win-4. [Farmville 2 Offline Game For Pc Full](https://distracted-leavitt-d3d515.netlify.app/Farmville-2-Offline-Game-For-Pc-Full-Version-download-free) [Version download free](https://distracted-leavitt-d3d515.netlify.app/Farmville-2-Offline-Game-For-Pc-Full-Version-download-free)

## **anyconnect pre-deployment package (linux 64-bit)**

#### [Hagstrom Serial Number Book](https://angry-mahavira-07fe0d.netlify.app/Hagstrom-Serial-Number-Book)

Double-click the installer Download Cisco Anyconnect For MacCisco Anyconnect Mac Os DownloadAnyconnect Predeployment Package (mac Os) Download FreeDownload the VPN installer from MIT's download page, Cisco AnyConnect Secure Mobility Client for MAC (certificates required).. Find and open the downloaded file The file will mount a disk image Open this disk image and launch the file named 'anyconnect-macosx-XXXXXX'.. Oct 14, 2019 Mac OS Mojave (10 14) is compatible with AnyConnect 4 7 04056 and below.. Complete Cisco AnyConnect Secure Mobility Client for Windows, Mac OS X 'Intel' and Linux (x86 & x64) platforms for Cisco IOS Routers & ASA Firewall Appliances.. 9 or newer) to the new MSU VPN Complete Cisco AnyConnect Secure Mobility Client for Windows, Mac OS X 'Intel' and Linux (x86 & x64) platforms for Cisco IOS Routers & ASA Firewall Appliances.. you can not need any client end configurations Cisco AnyConnect is not limited to providing VPN functionality, many more features unable to manage your network and connect, telemetry, web security, network access management, etc.. Download Free Cisco AnyConnect for Mac If you looking on the internet a Cisco AnyConnect for Mac So, you come to the right place now a day shares with you an amazing application for Mac user it's the best option to secure a web browser VPN can use in Mac Operating system and developed by Cisco Systems Corporation.. ) and then ask users to connect to server to download the software But if you would like to use the pre-deploy method, refer please to this link as it have full info about that. e828bfe731 [Kindle For Mac Will Not Open](https://cammeheadsa.weebly.com/blog/kindle-for-mac-will-not-open)

e828bfe731

[Download Vuze Mac 10.5.8](https://download-vuze-mac-1058-30.peatix.com/view)